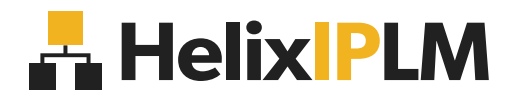

## PERFORCE

**DATASHEET**

# **Helix IPLM + Jira Integration**

Helix IPLM (Formerly Methodics IPLM) now integrates with Jira for improved visibility, design efficiency, and decision-making.

Keeping track of bugs and issues is a critical part of semiconductor design. But if your organization is using a separate tool – like Jira – for bug tracking, you're lacking the necessary visibility to know which IPs in your project are affected by outstanding bugs. That can cause big problems for your design process – and your bottom line, if a design goes to tape-out with an unresolved issue.

#### **Complete Issue Visibility for Better Decision-Making**

The new Helix IPLM + Jira integration solves this problem by pulling Jira issue tracking data into the IPLM environment and attaching it to all related IP versions (IPVs). So you always know the current status of any issue affecting your projects, and exactly which IPVs are impacted.

#### **Improve Design Efficiency and Decision-Making**

Until now, organizations using Helix IPLM for IP management and Jira for issue management had to manually reconcile the two systems. The new integration improves efficiency by allowing IP owners, design engineers, and other stakeholders to see all relevant issues from within Helix IPLM – no need to log into Jira.

Better visibility of bugs and issues also allows project leaders to make more informed decisions around which IPVs to integrate into their design.

#### **How does the integration work?**

- Issues and bugs entered in Jira are attached to IPLM IPV(s) with a defined issue scope: unaffected, affected, or fixed.
- This information is used in IPLM to report which issues are affecting which IPV(s).
- Issues can be reported on and rolled up against IP and project dependencies and hierarchies.

#### **Advanced Integration**

Available as an add-on feature, our Advanced Jira Integration provides a range of additional functionality to further boost efficiency:

- Disposition issues as Waiver, Fix, No Fix, Documentation, etc.
- Filter issues by Disposition / Affected, Unaffected, Fixed, Unknown
- Perform impact analysis when triaging an issue: Understand how it will affect current projects and notify project leaders of any potential problems.

Improve your bug tracking visibility and streamline your design process with the Helix IPLM + Jira integration. Contact our experts today to learn more.

### **[TALK TO AN EXPERT](https://www.perforce.com/products/helix-iplm/talk-expert)**

[perforce.com/products/helix-iplm/talk-expert](https://www.perforce.com/products/helix-iplm/talk-expert)